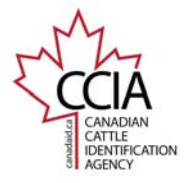

# **Move Out**

A Move Out event is used to report the identification of an approved tag applied to an animal that has departed from (moved out of) a defined location on a defined day. This guide shows basic step by step instructions for submitting a Move Out event.

## **Step 1 – Event Selection**

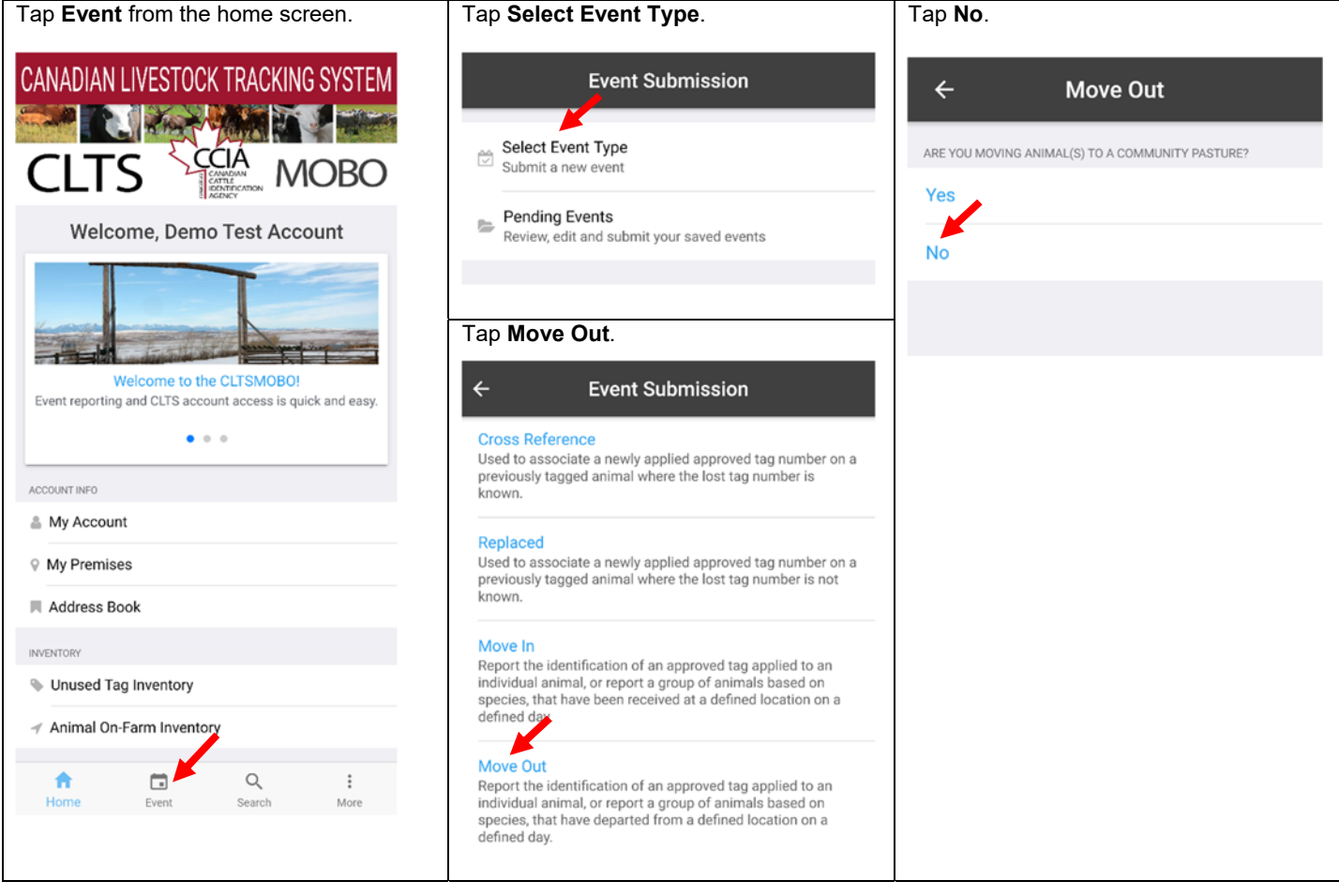

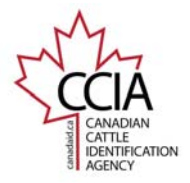

CCIA CLTS MOBO

## **Step 2 – Select Tag Type**

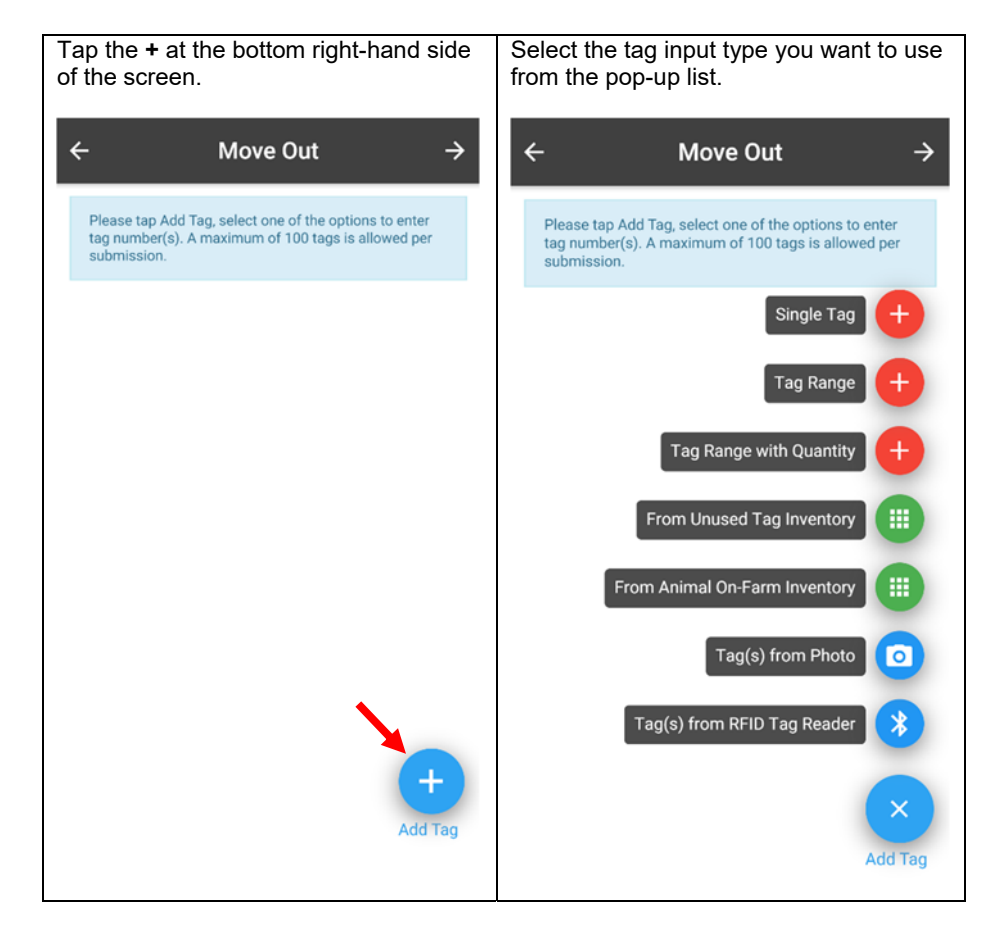

This information is provided for reference purposes only and was accurate at the time of publication. The Canadian Cattle Identification Agency (CCIA) is not responsible for any reliance on this<br>information. Any distribut

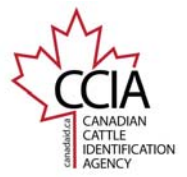

#### **Step 3 - Add Tags** – There are seven options to choose from to add tags to your list.

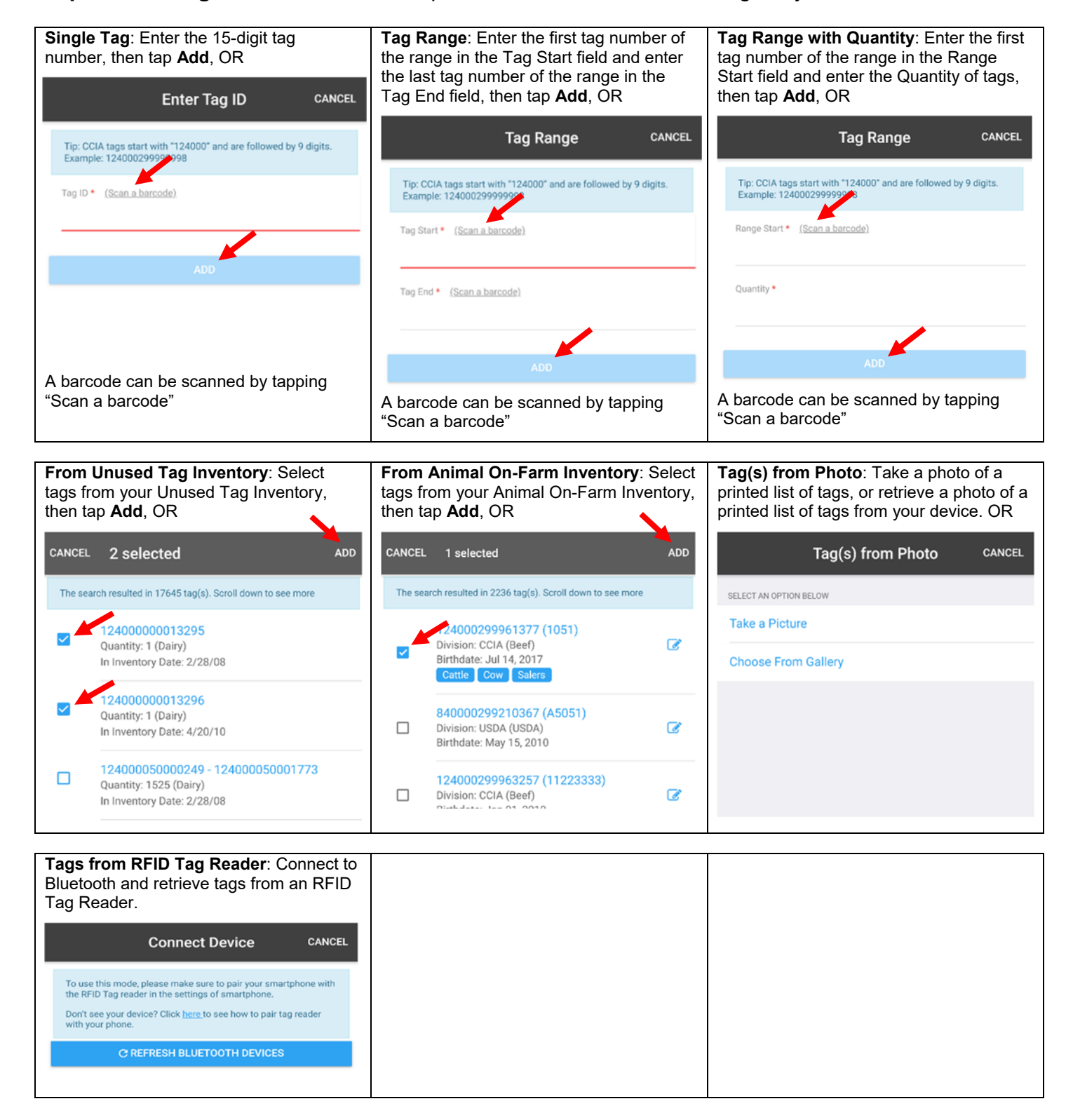

This information is provided for reference purposes only and was accurate at the time of publication. The Canadian Cattle Identification Agency (CCIA) is not responsible for any reliance on this information. Any distribution, duplication or disclosure of this information is strictly prohibited unless expressly authorized by the CCIA.

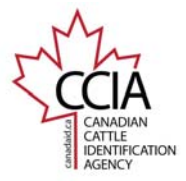

## **Step 4 – Review Tags** – Ensure all tags have been entered or retrieved correctly.

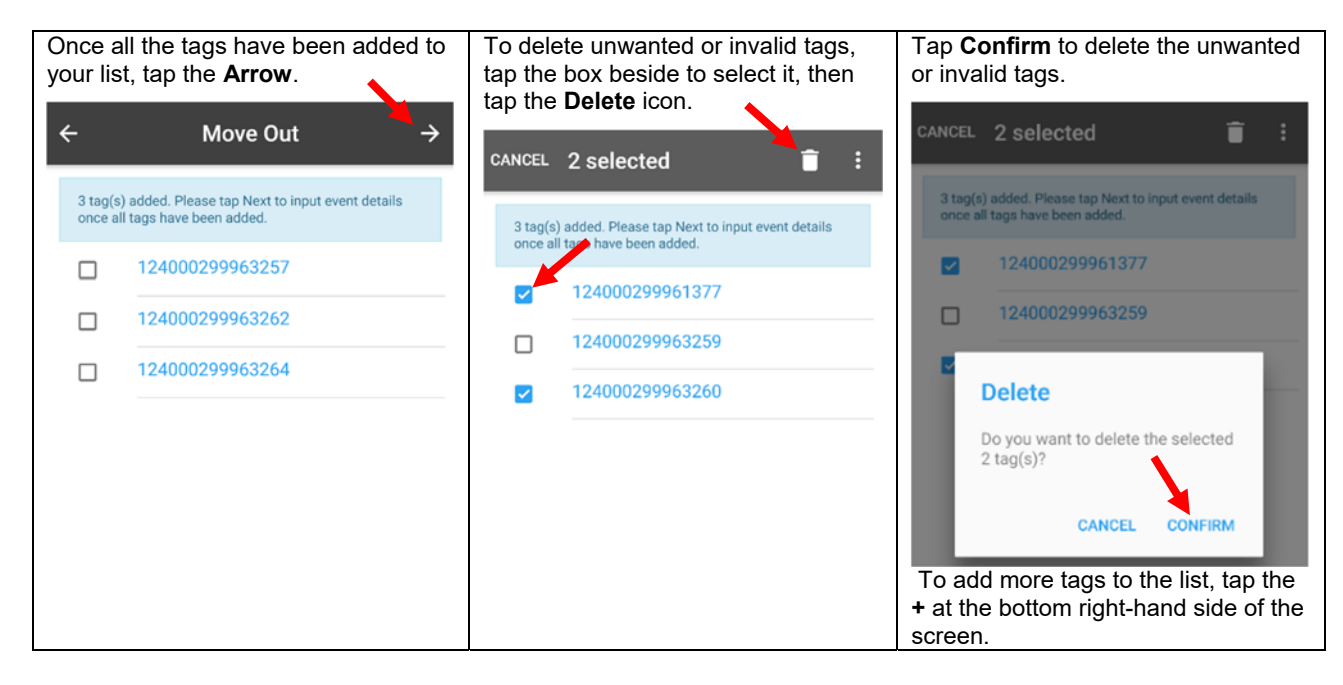

**Step 5a – Enter Same Move Out Details for All Tags** – To enter individual details, see Step 5b.

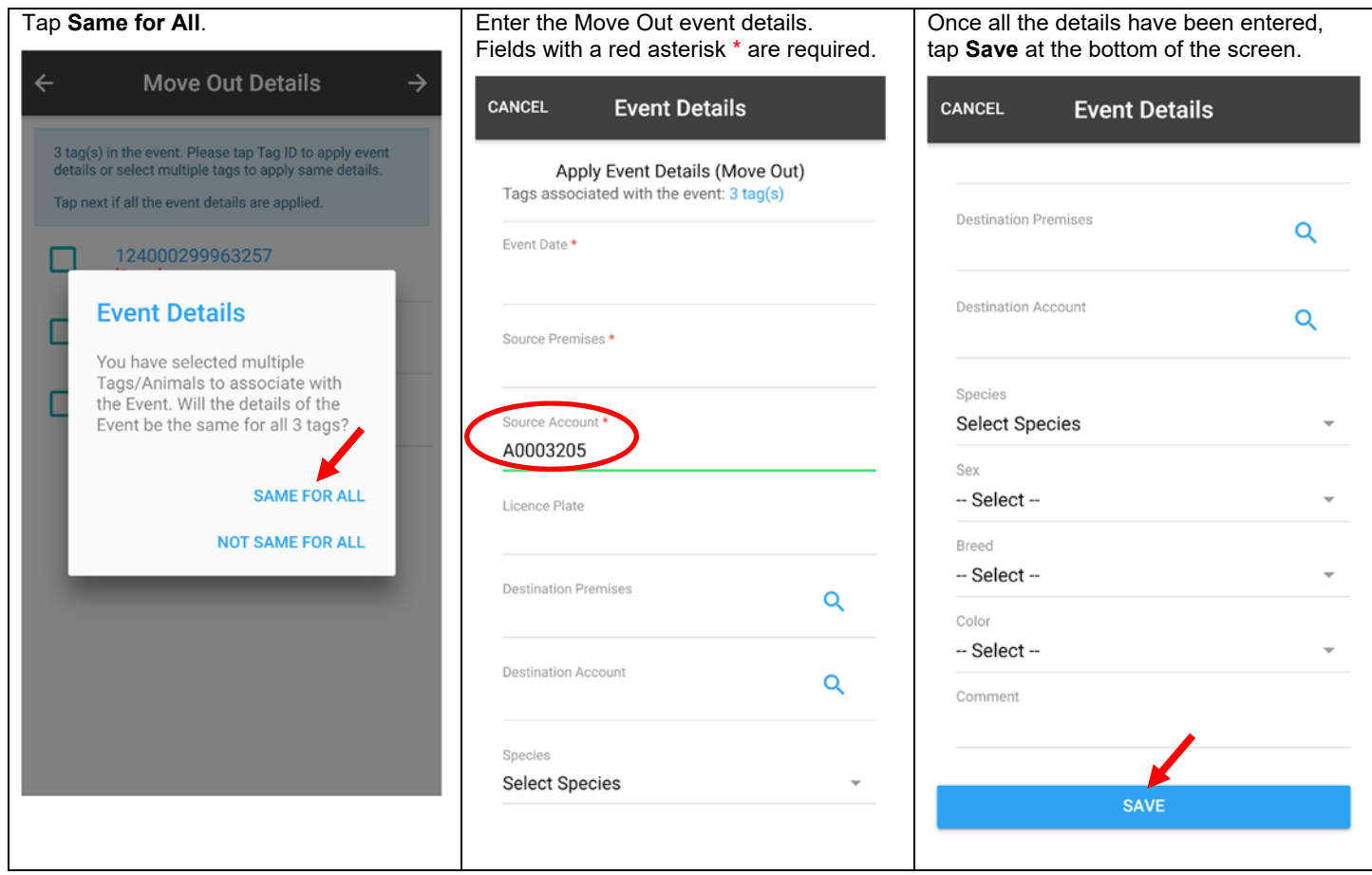

This information is provided for reference purposes only and was accurate at the time of publication. The Canadian Cattle Identification Agency (CCIA) is not responsible for any reliance on this information. Any distribution, duplication or disclosure of this information is strictly prohibited unless expressly authorized by the CCIA.

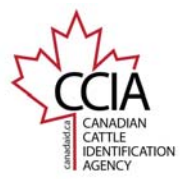

## **Step 5b- Enter Different Move Out Details for Each Tag** – Enter individual details for each tag.

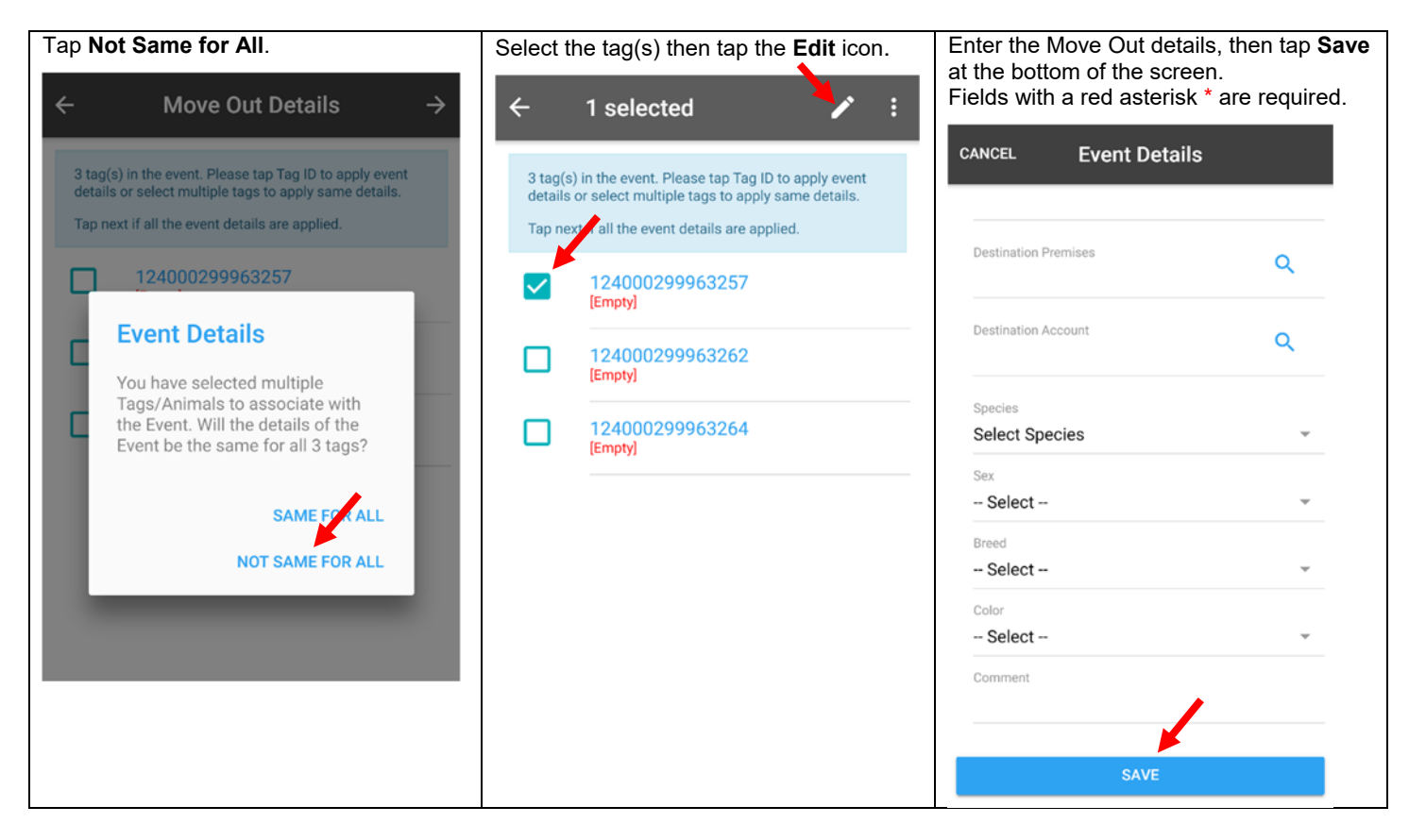

## **Step 6 – Confirm and Submit**

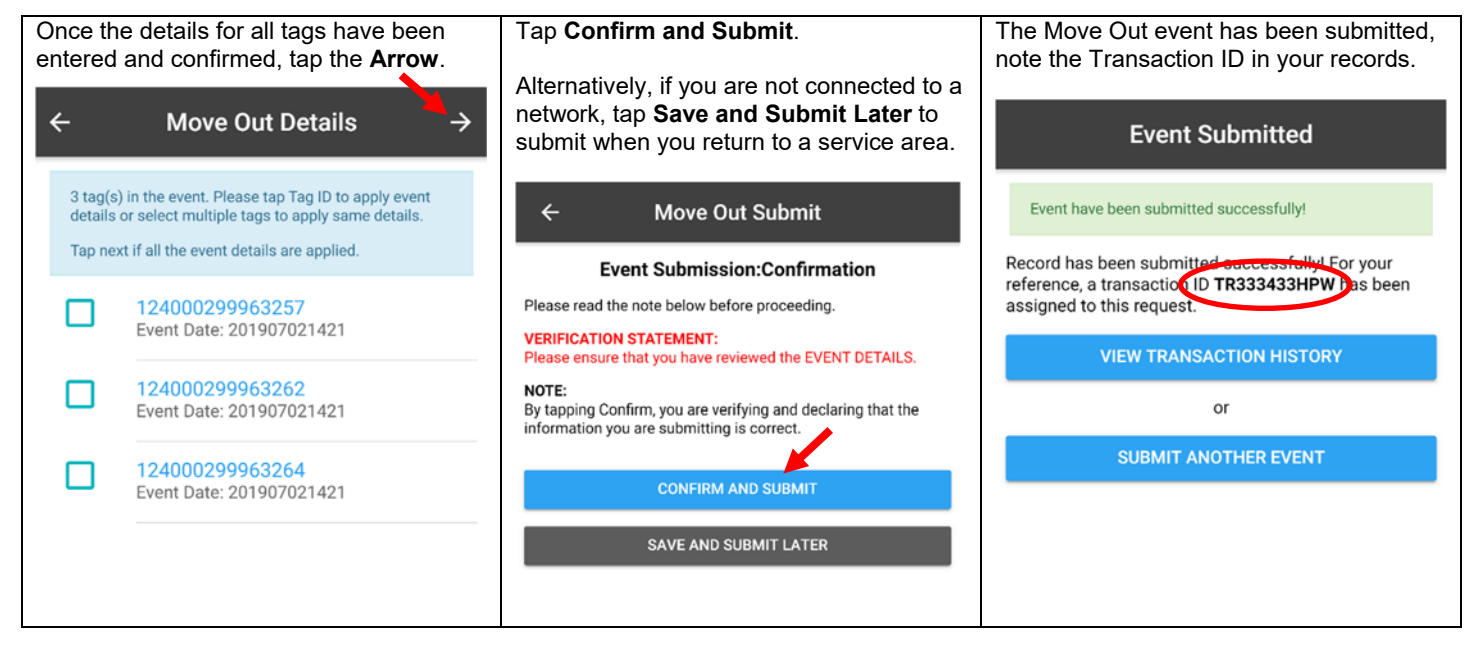

This concludes the CLTS MOBO Move Out Quick Guide For more CLTS MOBO user guides, please click here or visit http://support.canadaid.ca.

This information is provided for reference purposes only and was accurate at the time of publication. The Canadian Cattle Identification Agency (CCIA) is not responsible for any reliance on this information. Any distribution, duplication or disclosure of this information is strictly prohibited unless expressly authorized by the CCIA.